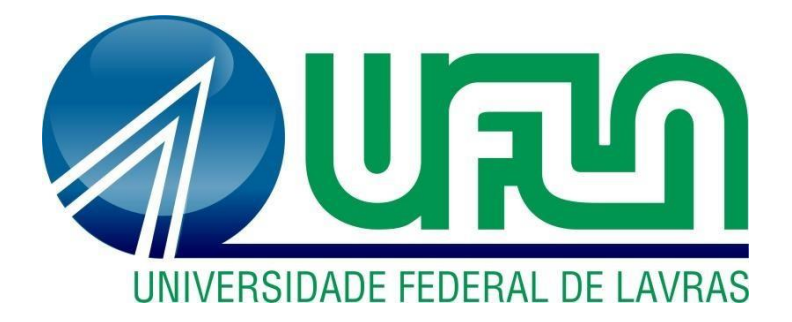

## **GABRIEL PÁDUA FONTES**

# **ATIVIDADES DESENVOLVIDAS EM UMA CONSULTORIA DE SEGUROS E BENEFÍCIOS NA ÁREA DE RELACIONAMENTO**

**LAVRAS – MG**

## **GABRIEL PÁDUA FONTES**

# **ATIVIDADES DESENVOLVIDAS EM UMA CONSULTORIA DE SEGUROS E BENEFÍCIOS NA ÁREA DE RELACIONAMENTO**

Relatório de estágio supervisionado apresentado à Universidade Federal de Lavras, como parte das exigências do Curso de Administração, para obtenção do título de Bacharel.

Prof.º Dr. André Luis Ribeiro Lima Orientador Prof.° Me. José Willer do Prado Coorientador

## **LAVRAS – MG**

**2019**

## **GABRIEL PÁDUA FONTES**

# **ATIVIDADES DESENVOLVIDAS EM UMA CONSULTORIA DE SEGUROS E BENEFÍCIOS NA ÁREA DE RELACIONAMENTO**

Relatório de estágio supervisionado apresentado à Universidade Federal de Lavras, como parte das exigências do Curso de Administração, para obtenção do título de Bacharel.

APROVADO em \_\_\_ de \_\_\_\_\_\_\_ de 2019. Prof.º Dr. André Luis Ribeiro Lima UFLA Prof.º Me. José Willer do Prado UFLA

> Prof.º Dr. André Luis Ribeiro Lima Orientador

\_\_\_\_\_\_\_\_\_\_\_\_\_\_\_\_\_\_\_\_\_\_\_\_\_\_\_\_\_\_\_\_

**LAVRAS-MG**

**2019**

### **AGRADECIMENTOS**

Só tenho a agradecer todo período que pude vivenciar na Universidade Federal de Lavras. Foram anos de muito aprendizado e crescimento, tanto pessoal quanto profissional. Tenho muito orgulho do quanto me desenvolvi nessa etapa da minha vida.

Maria de Lourdes, João Vicente e Rafael, agradeço imensamente por todo apoio e carinho nesse período. Saber que tenho vocês, me dá uma tranquilidade enorme para correr atrás de todos os meus sonhos.

Aos meus tios, tias e primos (que não são poucos) por tantos momentos que me proporcionaram durante todos esses anos.

Rosa, Ronaldo, Stella e Osmar. Agradeço de coração todo apoio e carinho que me deram nessa nova etapa, me deixando a vontade e dando todo suporte necessário nessa fase de adaptação. Gratidão enorme.

Agradeço a todos os professores e demais funcionários do DAE, em especial ao professor Dr. André Luís Ribeiro Lima por todo suporte durante todos esses anos e professor Me. José Willer do Prado pela atenção e colaboração na execução deste trabalho.

A todos meus amigos, tanto os antigos quanto os que fiz durante a graduação, vocês sem dúvidas fizeram dessa etapa uma das melhores da minha vida. Ainda viveremos muitas coisas juntos e só tenho a agradecer pela amizade.

Um agradecimento em especial para Atlética Falcone, Ufla Jr. e NEEMP. Meu desenvolvimento junto com essas instituições, ter feito parte e poder ter contribuído um pouco que seja para esses movimentos é motivo de orgulho. Me proporcionaram experiências inesquecíveis, além de ter conhecido pessoas que vou levar pra sempre em meu coração.

Por último, agradecer a D'or Consultoria e todas as pessoas com quem tive contato nesse período. Foram momentos de grande aprendizado profissional e de crescimento pessoal. Obrigado pela oportunidade.

#### **MUITO OBRIGADO!**

## LISTA DE ILUSTRAÇÕES

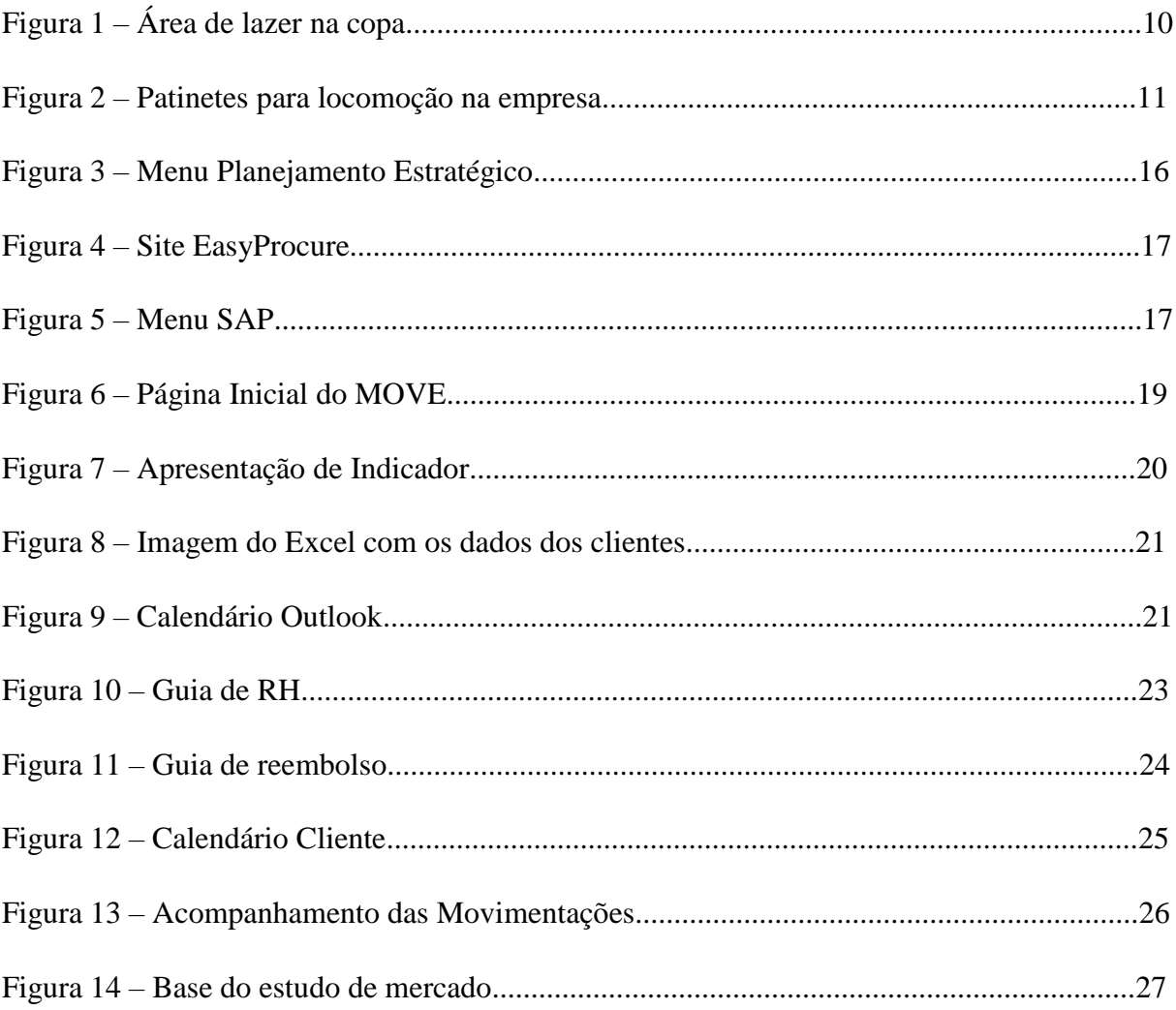

## **LISTA DE TABELAS**

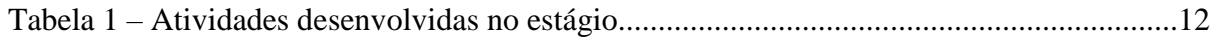

## **LISTA DE ABREVIATURAS**

- FUP Follow-up
- ID Identity
- NFe Nota fiscal eletrônica
- DANFE Documento Auxiliar da Nota Fiscal Eletrônica
- RH Recursos Humanos
- CNU Central Nacional Unimed
- CPF Cadastro de Pessoa Física
- CNPJ Cadastro Nacional de Pessoas Jurídicas

# **SÚMARIO**

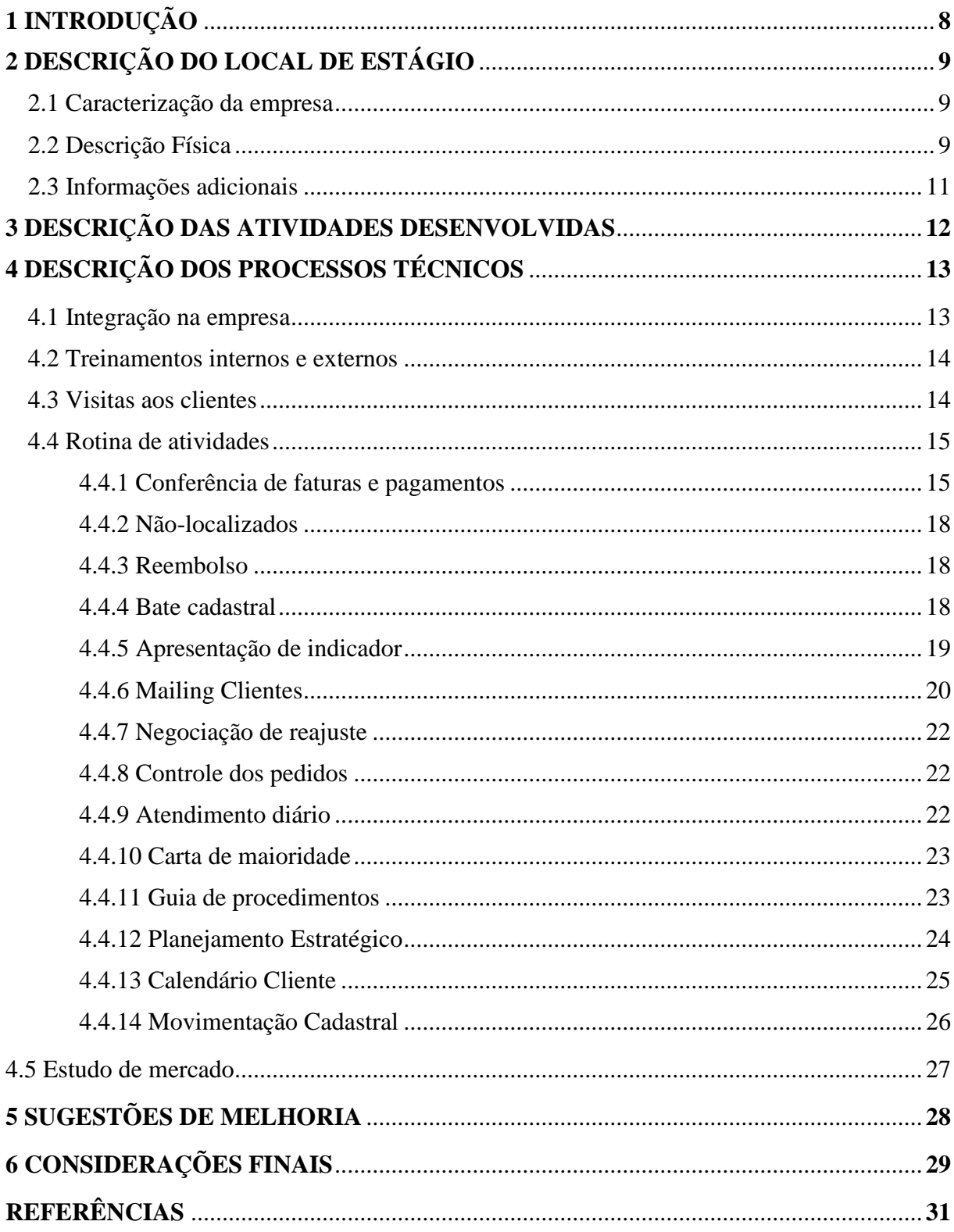

### **1 INTRODUÇÃO**

O ensino superior no Brasil vem crescendo ao longo dos anos, de 2007 a 2017 houve um crescimento de 56,4% no número de matrículas na educação superior conforme o Censo da Educação Superior (INEP, 2017). Nessa mesma linha, com o aumento no número de discentes, a competição no mercado de trabalho só tende a crescer.

A grade curricular dos cursos se diverge em cada instituição de ensino superior, a fim de atender as necessidades do mercado. Com isso, a experiencia também se faz fundamental na inserção desse mercado de trabalho competitivo. Dessa forma, o estágio supervisionado no curso de Administração é uma ferramenta que permite combinar o aprendizado teórico adquirido na universidade com a vivência prática na empresa. Esse cruzamento do pensamento crítico e da prática é de extrema importância para o profissional da área, já que o aprendizado gerencial se dá através das experiências, como afirmam Mintzberg e Gosling (2003).

A competição por sua vez não fica só por conta dos trabalhadores. As empresas precisam cada vez mais se tornarem diferenciadas no mercado para poder se sobressair. Nesse ponto entram as empresas que prestam serviços para outras empresas, como é o caso das consultorias. A D'or Consultoria de Seguros e Benefícios faz esse papel, auxiliando seus clientes com planos de saúde, seguros de vidas e demais benefícios para os colaboradores.

Por sua vez, até mesmo empresas que prestam serviços para outras, como é o caso de uma corretora de seguros, uma consultoria e etc. precisam se destacar no mercado para ter sucesso. Há algumas formas de se destacar, como fazer a aquisição de novas empresas para estar sempre crescendo e estar atento as novidades do mercado para se renovar.

Aquisição de empresa é quando uma organização compra e passa a ter o controle das decisões de uma outra empresa. Esse processo tem se tornado muito comum e traz consigo alguns debates. De toda forma, é um processo que expande a dimensão da organização, podendo ser tanto em material físico e humano como em parcela de mercado, ajudando na competitividade da empresa, conforme exposto por Pardini (2004).

A empresa analisada no estudo trabalha bem nessa vertente, trabalhando como uma aceleradora de pequenas corretoras que ela compra, agregando todo know-how que adquiriu ao longo dos anos e dessa forma aumenta sua carteira de clientes, o que impacta também no seu faturamento.

No presente estudo foi abordado a princípio a empresa citada acima, contando um pouco de sua história e seus serviços. Posteriormente foram relatadas as atividades realizadas durante o período de estágio, bem como soluções encontradas para melhorias. Por fim, as considerações finais.

O relatório a seguir tem o objetivo de apresentar as atividades realizadas na D'or Consultoria, especialmente na área de relacionamento, em São Paulo, durante os meses de fevereiro a julho de 2019.

### **2 DESCRIÇÃO DO LOCAL DE ESTÁGIO**

A D'or Consultoria é uma empresa de corretagem de seguros e benefícios, pertencente a Rede D'or São Luiz, que foi fundada em 2015. A empresa atua em 4 estados (SP, MG, RJ e BA) no momento, com o objetivo de expandir para outros estados, atendendo mais de 300 clientes e administrando mais de 1,5 milhões de vidas.

#### **2.1 Caracterização da empresa**

Fundada em 2015 a D'or Consultoria já se tornou uma das principais empresas do ramo no Brasil. Prezando por um serviço inovador e personalizado, é a única do mercado que oferece um sistema de gestão completamente integrado para seus clientes. A empresa pertence ao maior grupo hospitalar da América Latina, a Rede D'or São Luiz, que conta com mais de 40 hospitais, mais de 700 consultórios médicos e 30 clínicas de oncologia, o que reflete na qualidade do serviço prestado.

Desde o início de suas atividades, a empresa vem crescendo a níveis consideráveis, tendo aumentado em mais de 500% seu número de colaboradores e acumulando mais de 2 bilhões de reais em prêmio junto as principais operadoras e seguradoras de saúde no país.

Em 2017 a empresa iniciou um processo de aquisição de outras corretoras, a fim de aumentar sua carteira e se fortalecer no mercado. No ano seguinte a iniciativa ganhou um novo nome, o AceleraD'or. Esse novo e inovador modelo de negócio (que foi destacado pela Forbes) atua como um acelerador de corretoras menores, que passam a obter bons resultados em curto prazo.

#### **2.2 Descrição Física**

O escritório onde foram realizadas as atividades situa-se em São Paulo, no edifício São Luiz em Itaim Bibi, ocupando o 7º andar das torres 3 e 4.

O espaço em questão conta com um amplo espaço compartilhando pelas diversas áreas da empresa, com bancadas de trabalho totalmente abertas, favorecendo a cooperação entre os funcionários. Conta também com salas para reuniões particulares ou mesas abertas, com televisão e demais suportes técnicos necessários. Uma copa para almoço e café, com geladeiras e micro-ondas, possuindo também mesa de sinuca e vídeo game para lazer, como apresentado na Figura 1.

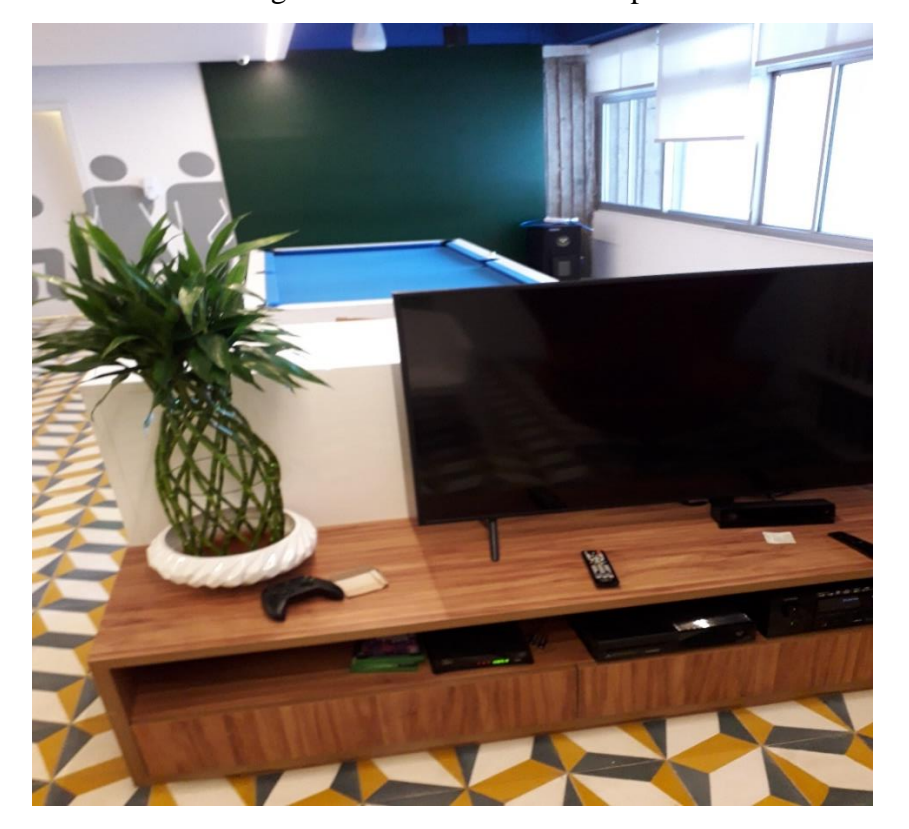

Figura 1 – Área de lazer na copa

Fonte: Foto tirada pelo autor (2019)

Além disso, a copa conta com uma parede retrátil que é aberta para integrações mensalmente, como um bolo para os aniversariantes do mês, pipoca para os colaboradores na sexta, entre outros.

Há patinetes normais e elétricos espalhados, como exposto na Figura 2, para locomoção na empresa, já que os corredores são longos.

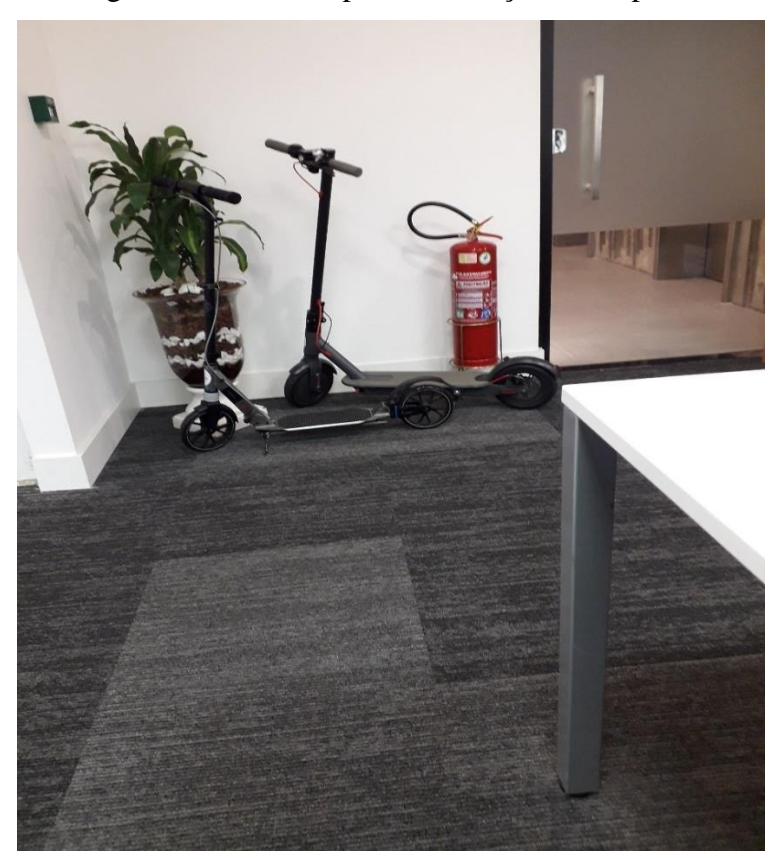

Figura 2 – Patinetes para locomoção na empresa

Fonte: Foto tirada pelo autor (2019)

O fato de ter esses patinetes na empresa também traz uma leveza e descontração para o ambiente. Trazendo à tona esse ambiente mais leve, algumas paredes possuem cartazes de campanhas da empresa colados, o que ajuda a construir essa imagem.

#### **2.3 Informações adicionais**

A D'or Consultoria possui mais de 450 funcionários, sendo a maioria do sexo feminino, alocados em seus escritórios ou nos postos de atendimento, que ficam dentro dos próprios clientes.

Esse número tende a crescer ainda mais, já que a empresa passa por um momento de aquisição de novas corretoras, o que aumenta sua carteira de clientes e o seu número de funcionários exponencialmente.

Na área de relacionamento, que é o elo empresa-cliente, a carteira de clientes é dividida em equipes de trabalho, que normalmente são compostas por gerente, coordenadores e

consultores, podendo ser composta ainda por estagiários. Acima dos gerentes há o superintendente e diretor da área.

## **3 DESCRIÇÃO DAS ATIVIDADES DESENVOLVIDAS**

A vigência do estágio foi de 18 de fevereiro de 2019 à 17 de julho de 2019, com duração de 30 horas semanais. As atividades desenvolvidas estão apresentadas na Tabela 1, bem como uma breve descrição de cada uma com sua carga horária total.

| <b>ATIVIDADES</b><br><b>DESENVOLVIDAS</b> | <b>BREVE DESCRIÇÃO</b>                             | <b>HORAS</b><br><b>TOTAIS</b> |
|-------------------------------------------|----------------------------------------------------|-------------------------------|
|                                           |                                                    | <b>DEDICADAS</b>              |
|                                           | No primeiro momento na empresa foi realizada       |                               |
| Integração na empresa                     | uma integração, para conhecimento das áreas e      | 10                            |
|                                           | do espaço físico                                   |                               |
|                                           | Treinamentos internos realizados para aprender     |                               |
| Treinamentos internos e                   | sobre os programas utilizados pela empresa e       | 20                            |
| externos                                  | treinamentos com as operadoras para entender       |                               |
|                                           | seu funcionamento e seus produtos                  |                               |
| Visita aos clientes                       | Visita aos clientes para reuniões de alinhamento e | 30                            |
|                                           | apresentação de resultados                         |                               |
|                                           | Rotinas diárias realizadas para os clientes como   |                               |
| Rotina de atividades                      | conferência e emissão de faturas, reembolso,       |                               |
| internas                                  | rateio, criação de cestos, atendimento aos         | 560                           |
|                                           | colaboradores, movimentação cadastral, soluções    |                               |
|                                           | de problemas e etc.                                |                               |
|                                           | Estudos realizados para apresentar novas           |                               |
|                                           | proposta para os clientes, tendo uma base de       |                               |
| Estudo de mercado                         | mercado que auxilia na negociação de serviços      | 40                            |
|                                           | prestados e valores                                |                               |
|                                           | 660                                                |                               |

Tabela 1 – Atividades desenvolvidas no estágio

## **4 DESCRIÇÃO DOS PROCESSOS TÉCNICOS**

Neste tópico serão descritas todas as atividades realizadas durante o estágio. Algumas atividades são corriqueiras, realizadas praticamente todos os dias, outras aconteceram eventualmente, de acordo com a necessidade.

Como a carteira de clientes da D'or é dividida por equipes de trabalho, as atividades foram realizadas para duas empresas que atuam no mercado mundial, sendo uma delas uma rede de materiais de construção e outra especializada em sementes e produtos para o agronegócio.

#### **4.1 Integração na empresa**

No primeiro momento, quando um novo colaborador chega na empresa, é importante que o mesmo conheça o espaço onde vai desenvolver suas atividades, as pessoas com quem vai conviver, além de entender a forma de trabalho naquele ambiente, já que cada organização possui uma cultura.

A cultura organizacional pode ser compreendida como um sistema sociocultural, que sofre influência das pessoas que estão inseridas na organização, do ambiente e da cultura local, sendo assim uma identidade comum de um grupo de pessoas, como foi tratado no estudo de Silva et al. (2009).

O contato inicial com a empresa ocorreu no dia 18 de fevereiro de 2019, no primeiro dia do estágio. Nesse dia foram apresentadas as áreas da empresa com seus respectivos responsáveis e o que papel que cada uma tem na organização, já sendo possível notar que é um trabalho cooperativo onde a interação entre áreas se faz necessária a todo momento.

Houve também uma apresentação, de uma forma menos superficial que as demais, a equipe de trabalho e as empresas que seriam desenvolvidas as atividades no período. Posteriormente foram citadas as rotinas e a forma de atendimento para cada cliente.

Esse contato inicial se torna muito importante, já que a pessoa está se inserindo em um meio totalmente novo e desconhecido, facilitando então sua convivência e adaptação na empresa.

#### **4.2 Treinamentos internos e externos**

Treinamentos são sempre importantes nas empresas, sendo uma forma de aprendizado para um funcionário que acaba de se inserir naquele meio ou para um novo processo que será implantado. Para entender melhor sobre o conceito temos:

> [...] o treinamento é considerado um meio de desenvolver competências nas pessoas para que elas se tornem mais produtivas, criativas e inovadoras a fim de contribuir melhor para os objetivos organizacionais e se tornar cada vez mais valiosas. Assim, o treinamento é uma fonte de lucratividade ao permitir que as pessoas contribuam efetivamente para os resultados do negócio. Nesses termos, o treinamento é uma maneira eficaz de agregar valor às pessoas, à organização e consequentemente aos clientes. (CHIAVENATO, 2014, p. 310)

Eventualmente, a fim de compreender os processos do cliente, o funcionamento de um programa utilizado no dia a dia ou a carteira de produtos de algum parceiro da empresa, são realizados treinamentos.

Durante o período do estágio foram realizados diversos treinamentos, que em sua maioria são abertos para toda empresa. Para compreensão e realização das atividades diárias de cada empresa, foi necessário o aprendizado sobre o MOVE, que é um sistema utilizado internamente para realização de movimentações cadastrais e o Power BI, que fornece todas informações e relatórios dessas movimentações.

As operadoras que prestam serviços dentro da necessidade dos clientes da D'or, por vezes fazem treinamentos que são uma apresentação da sua carteira de produtos, a forma como trabalham e seus diferenciais perante a concorrência. Esses treinamentos têm o objetivo de mostrar o que está sendo ofertado no mercado e as novidades de produtos que as operadoras desenvolvem, para que se os clientes da empresa demonstrarem tais necessidades, a D'or possa oferecer os serviços que atendam a essas demandas.

#### **4.3 Visitas aos Clientes**

Os serviços prestados aos clientes da empresa podem, em sua maioria, serem realizados a distância. Contudo é preciso estar sempre alinhado e por dentro dos processos do cliente.

Tendo em vista o exposto, eventualmente é necessário visitar o cliente, seja para entender e melhorar os processos que não estão funcionando perfeitamente, seja para implementar um novo processo que foi solicitado ou simplesmente para reuniões de apresentação de um resultado.

Também existem pessoas que são funcionárias da D'or que trabalham dentro dos clientes, nos chamados postos de atendimento. Essas pessoas são o canal direto dos clientes que necessitam uma informação ou solução de alguma pendência. Algumas vezes se faz necessário reunir com tais funcionários, seja por mudanças nos processos ou alinhamento, o que pode acarretar nessas visitas.

#### **4.4 Rotina de atividades**

Diariamente são realizadas algumas atividades para as empresas-clientes, onde a maioria delas são bem operacionais e carecem de atenção, conhecimento em Excel e relacionamento interpessoal. Abaixo serão descritas as atividades e a forma como são realizadas.

#### **4.4.1 Conferência de faturas e pagamentos**

Mensalmente as faturas são emitidas e enviadas para a D'or, quem tem a função de controlar e acompanhar os pagamentos por parte das empresas. Essas faturas podem ser em forma de boleto, NFe e DANFE, cada qual com um caminho para serem enviadas.

As operadoras (Unimed Campinas, Mediservice, CNU, Epharma, Intermédica, Metlife e etc) que prestam seus serviços para as empresas-clientes da D'or emitem as faturas, juntamente com um relatório de utilização no período e encaminham para a área de relacionamento, que faz a ponte entre a prestadora e quem utiliza. Quando essa informação chega é preciso enviar para a área de conferência, que analisa as informações e conferem se as mesmas estão lançadas corretamente. Havendo inconsistências é preciso informar a operadora para que sejam feitas as devidas correções, se estiver tudo correto, a fatura é encaminhada para a empresa-cliente que deverá seguir com o pagamento.

Para que haja um acompanhamento do que as empresas estão gastando, é realizado um controle de faturamento onde são lançadas todas as faturas recebidas, que são divididas por tipo e competência. Essa informação é acumulada durante todo o ano e finalizada ao final do mesmo. O ciclo é retomado no ano seguinte.

Os valores das faturas variam todos os meses, de acordo com a utilização no período. Dessa forma, junto com as faturas que são recebidas pela área de relacionamento, também se recebe uma planilha com a quantidade de vidas usuárias do plano naquele mês. Essa informação é absorvida e lançada numa das abas do planejamento estratégico, que é a de Receita, como mostra Figura 3.

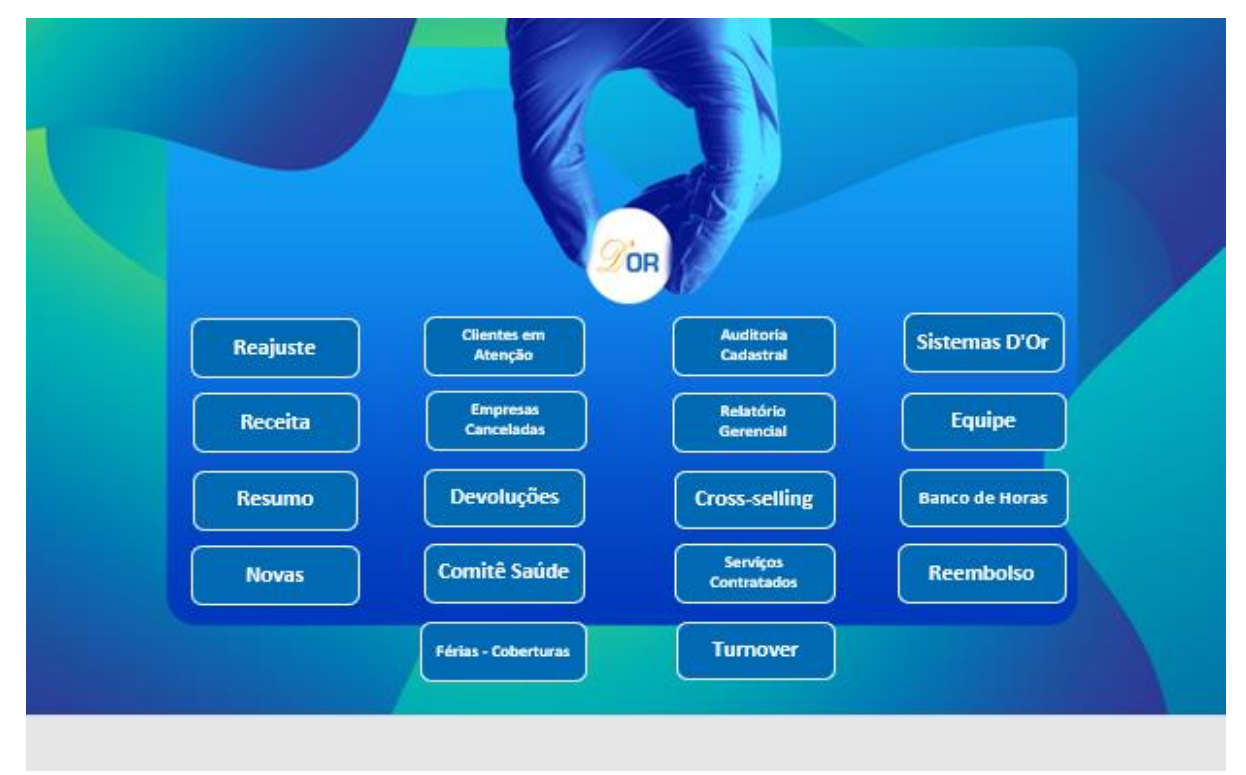

Figura 3 – Menu Planejamento Estratégico

Fonte: Planilha Empresa (2019)

Alguns dos serviços que são realizados pelas operadoras, especialmente os check-ups, que são destinados a um público específico dentro das empresas, é necessário criar um cesto que gera um número do pedido.

Para isso, é preciso acessar o EasyProcure (Figura 4) que é o site onde são realizadas essas operações, e informar os dados do procedimento como data, nome da pessoa, o ID e centro de custo. A partir disso o responsável pelo centro de custo precisa aprovar, o que gera um número do pedido, que é inserido na nota e enviado para um e-mail da empresa para ser realizado o pagamento.

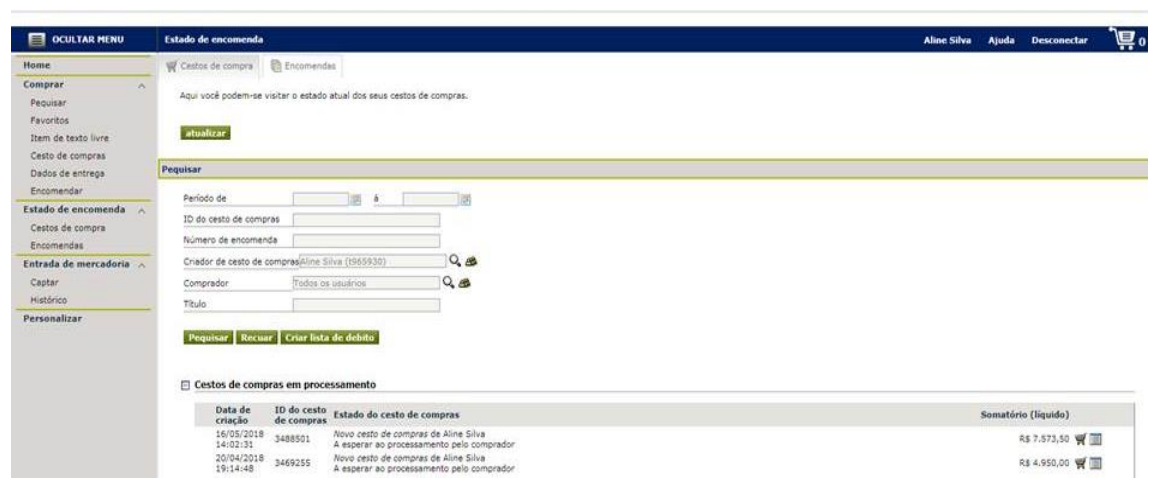

Figura 4 – Site EasyProcure

Fonte: Print do site (2019)

Diariamente, semanalmente ou mensalmente é necessário estar sempre acompanhando os pagamentos das faturas, para que nunca fique com alguma pendência. Esse acompanhamento pode ser feito através dos sites das operadoras e pelo sistema SAP (Figura 5). Para facilitar esse controle, na planilha de controle de faturamento há uma coluna com a data em que a nota foi paga. Se não constar uma data de compensação, é função da área de relacionamento entrar em contato com a empresa e cobrar o pagamento ou entender o motivo da pendência.

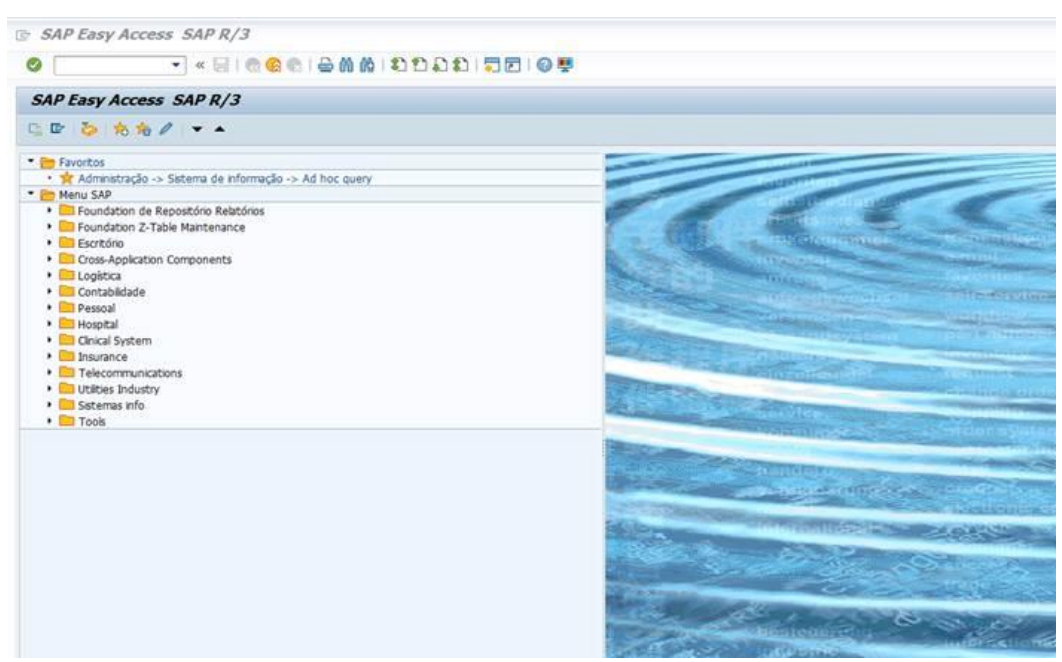

Figura 5 – Menu SAP

Fonte: Sistema SAP (2019)

No sistema SAP também são aprovadas as faturas, antes delas irem para o pagamento. Dessa forma é possível controlar as notas que são lançadas, para que não haja duplicidade ou lançamento indevido.

#### **4.4.2 Não-localizados**

Quando chega uma rotina de rateio ou coparticipação, que são formas de divisão do pagamento do plano por parte da empresa e do usuário, é encaminhado para a área de conferência uma base com as informações de utilização no período que é cruzada com uma base de ativos da empresa. Algumas vezes aparecem inconsistências nesses cruzamentos, como o caso de não encontrar um colaborador na base de ativos, que são os não-localizados. Essas pessoas são enviadas de volta para o relacionamento, que precisa preencher as informações não encontradas, bem como identificar se é uma pessoa desligada da empresa. Muitas vezes é necessário entrar em contato com o RH das empresas antes de devolver para a área de conferência.

#### **4.4.3 Reembolso**

Os colaboradores das empresas-clientes, que estão ativos em algum plano de saúde, muitas vezes utilizam um serviço e acabam pagando do próprio bolso. Posteriormente, para que haja o ressarcimento, os postos de atendimento inclusos no próprio cliente captam todos os documentos necessários como os recibos e demais informações sobre o procedimento realizado pelos funcionários e encaminham um malote para a área de relacionamento.

É importante conferir os documentos e identificar se as datas, usuários e valores estão de acordo antes de enviar para a área de reembolso. A área em questão também confere e computa as informações antes de enviar para as operadoras, que irão fazer a devolução do dinheiro para os usuários, caso esteja tudo correto.

#### **4.4.4 Bate Cadastral**

Semestralmente é realizado um bate cadastral, que é a conferência das bases de ativos da empresa e da operadora que presta o serviço. Nessa rotina são levantadas as inconsistências das bases, como nomes diferentes, CPF diferente ou inválido, data de nascimento diferente e etc. Com essa informação em mãos, é necessário entrar em contato com o RH da empresacliente para identificar os dados corretos e dar andamento na atualização dos mesmos na base da operadora. As novas informações são inseridas em um layout e enviada para a área de movimentação da D'or que sobe o arquivo no MOVE, um programa no Excel para efetuar as movimentações, como mostra a Figura 6.

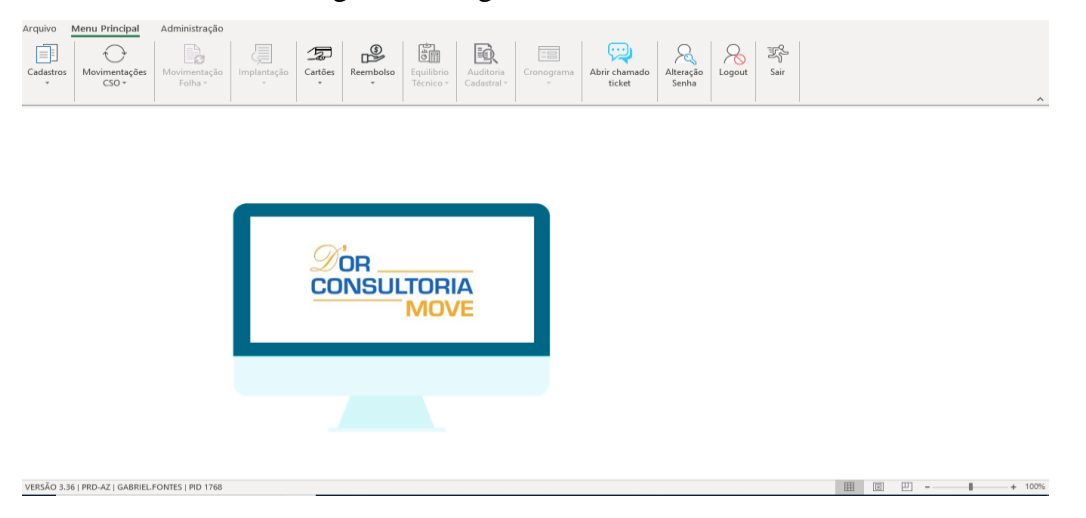

Figura 6 – Página Inicial do MOVE

Fonte: Print do sistema (2019)

Esse processo as vezes se torna muito lento, passando por vários setores até se concretizar. Para agilizar as movimentações, poderia ser considerado sempre os dados da base da empresa, sem a necessidade de esperar um retorno do RH, tendo em vista que é mais rápido corrigir um dado incorreto posteriormente, se necessário.

#### **4.4.5 Apresentação de Indicador**

Todo primeiro dia do mês é preciso cobrar dos postos o relatório de atendimento do mês anterior, que são todos os atendimentos realizados por telefone, Skype, pessoalmente ou por email. Todos esses dados serão necessários para a elaboração da apresentação de indicador que é feita mensalmente. Além dessas informações, retira-se um extrato das movimentações no Power BI do mês em questão, que fornece a quantidade de inclusão, exclusão, reembolso e etc. que houveram no período analisado.

Essas informações são colocadas em tabelas e gráficos que compõe a apresentação, como mostra a Figura 7. São considerados os últimos 12 meses para padronização e elaboração da média no período.

Como os relatórios do Power BI são bem detalhados, é possível filtrar as informações de acordo com a necessidade ou solicitação do cliente. Normalmente são separados os dados de acordo com o procedimento (dental ou saúde) e a sub da empresa. Também pode ser separado por localidade, já que as empresas atendem em vários territórios.

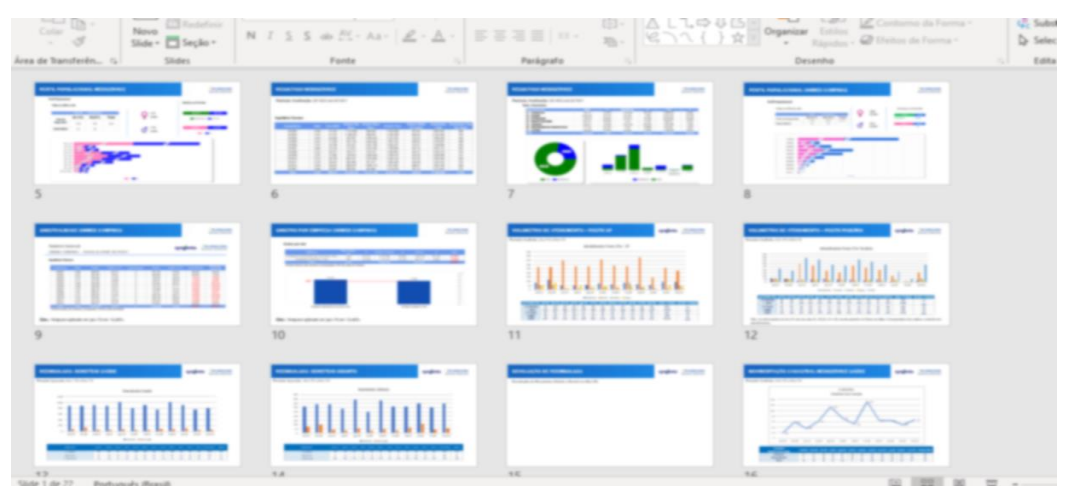

Figura 7 – Apresentação de Indicador

Fonte: Elaborado pelo autor (2019)

Essa apresentação mensal tem como objetivo mostrar os resultados do período para o cliente. Através dessas informações é possível comparar os meses de maior utilização, a maior quantidade de exclusões ou inclusões e etc.

#### **4.4.6 Mailing Clientes**

Ter um bom relacionamento com o cliente é uma forma de obter vantagens perante seus concorrentes. Com isso, fazer um trabalho mais individualizado na comunicação entre as partes, sem discriminar um grupo ou outro, pode ser de grande valia. Dessa forma, faz-se necessário utilizar um banco de dados com as informações pertinentes sobre os clientes (Oliveira et al., 2009).

Trabalhar na área de relacionamento requer um contato próximo com os clientes, dessa forma é necessário haver um meio de arquivar e inserir informações (Figura 8) relevantes sobres os mesmos, como número de telefone, cargo, e-mail e data de aniversário. Essas informações facilitam o contato e podem ser usadas também para uma aproximação, como utilizar as datas de aniversário para enviar uma mensagem ou mesmo um presente.

|                       | $ -$               |                                           |                       |                |            |                                         |                |                                     | Condicional -     | labela - | Célula -                       |         | HH I VIIIIatai | v        | e Filtrar * Seleciona  |  |
|-----------------------|--------------------|-------------------------------------------|-----------------------|----------------|------------|-----------------------------------------|----------------|-------------------------------------|-------------------|----------|--------------------------------|---------|----------------|----------|------------------------|--|
|                       | Área de Transfer 5 |                                           | Fonte                 | $\overline{u}$ |            | Alinhamento                             | $\sqrt{2}$     | Número<br>$\overline{\mathbb{F}_M}$ |                   | Estilos  |                                |         | Células        |          | Edição                 |  |
|                       | B1244              | ÷<br>$\times$<br>$\overline{\phantom{a}}$ | fx<br>✓               |                |            |                                         |                |                                     |                   |          |                                |         |                |          |                        |  |
|                       |                    | Α                                         |                       | R.             |            | c                                       |                | $\mathsf{D}$                        |                   | F        | F                              |         | G              | н        |                        |  |
|                       | <b>FULL NAME</b>   |                                           | $\nabla$ E-MAIL       |                |            | $\overline{\phantom{a}}$ CARGO          | <b>EMPRESA</b> |                                     | <b>ST</b> GERENTE |          | <b>V BIRTHDAY V SITUACAO V</b> |         |                |          | COMUNICAD v CLIPPING v |  |
| 10 <sup>10</sup>      | <b>ANNE</b>        |                                           | anne                  |                |            | <b>GERENTE DE RH</b>                    |                |                                     |                   |          | 21/03/1979 Cliente             |         |                | s        | N                      |  |
|                       | 14 ROBEI           |                                           | <b>UNI robe</b>       |                |            | <b>GERENTE DE RH</b>                    |                |                                     |                   |          | 08/11/1979 Cliente             |         |                | s        | N                      |  |
|                       | 15 VANES           |                                           | CAS <sub>i</sub> vani |                | <b>com</b> | <b>ANALISTA DE COMPRAS</b>              |                |                                     |                   |          | 12/09/1974 Cliente             |         |                | S        | N                      |  |
|                       | 242 GUILH          |                                           | <b>MEIlguil</b>       |                | tom        | <b>GERENTE DE RH - QUALIDADE</b>        |                |                                     |                   |          | 17/09/1979 Cliente             |         |                | N        | N                      |  |
|                       | 571 WALD           |                                           | wvie                  |                |            | Diretor de RH                           |                |                                     |                   |          | 17/01/1969 Cliente             |         |                | N        | N                      |  |
|                       | 786 JOELN          |                                           | <b>ARE</b> joel       |                |            | <b>ANALISTA DE RH</b>                   |                |                                     |                   |          | 06/03/1977 Cliente             |         |                | s        | N                      |  |
|                       | 787 PILAR          |                                           | pila                  |                |            | <b>DIRETORA DE RH</b>                   |                |                                     |                   |          | 18/10/1977 Cliente             |         |                | s        | N                      |  |
|                       | 789 ANDEI          |                                           | amr                   |                |            | SUPERVISOR(A) DE REMUNERAÇÃO E BENEFICI |                |                                     |                   |          | 21/04/1976 Cliente             |         |                | s        | N                      |  |
|                       | 965 DANIE          |                                           | dan                   |                |            | <b>ASSISTENTE FINANCEIRO</b>            |                |                                     |                   |          |                                |         | Cliente        | s.       | N                      |  |
|                       | 966 JULIAN         |                                           | julia                 |                |            | <b>LIDER DE RH</b>                      |                |                                     |                   |          | 19/08/1980 Cliente             |         |                | s        | N                      |  |
|                       | 967 ANNA           |                                           | ann                   |                |            | DESENVOLVIMENTO HUMANO                  |                |                                     |                   |          | 02/07/1979 Cliente             |         |                | s        | N                      |  |
|                       | 968 THIAG          |                                           | tmo                   |                |            | <b>ANALISTA FINANCEIRO</b>              |                |                                     |                   |          | 11/09/1983                     | Cliente |                | s        | N                      |  |
| 969                   | ANDR               |                                           | amc                   |                |            | ANALISTA DE DP                          |                |                                     |                   |          | 13/06/1977                     | Cliente |                | S        | N                      |  |
|                       | 980 DENIS          |                                           | doli                  |                |            | ASSISTENTE DE DEPTO PESSOAL             |                |                                     |                   |          | 18/08/1982 Cliente             |         |                | <b>S</b> | N                      |  |
| 1240                  |                    |                                           |                       |                |            |                                         |                |                                     |                   |          |                                |         |                |          |                        |  |
| 1241                  |                    |                                           |                       |                |            |                                         |                |                                     |                   |          |                                |         |                |          |                        |  |
| $2.42 \times 10^{-1}$ |                    |                                           |                       |                |            |                                         |                |                                     |                   |          |                                |         |                |          |                        |  |

Figura 8 – Imagem do Excel com os dados dos clientes

Fonte: Elaborado pelo autor (2019)

Para facilitar o FUP pode-se utilizar o calendário do Outlook, como exposto na Figura 9. Essa ferramenta auxilia na visualização das atividades a serem realizadas, como também fornece um aviso no dia e horário que foi definido, fazendo com que cada tarefa não passe despercebida.

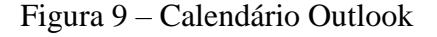

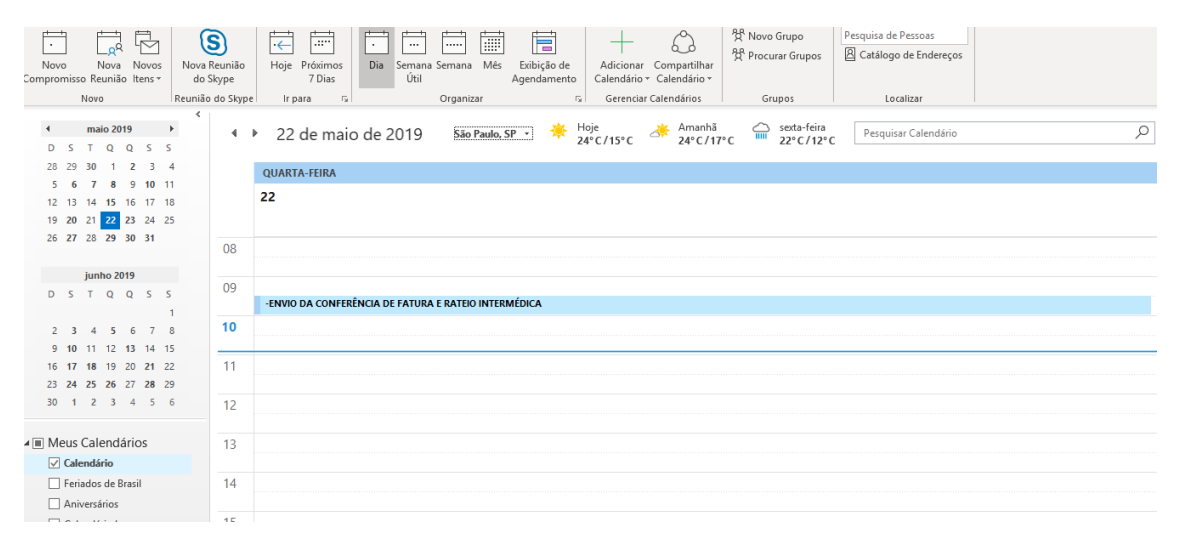

Fonte: Elaborado pelo autor (2019)

É importante manter todos os dados sempre atualizados, para que não ocorra uma situação constrangedora para ambas as partes. Um e-mail ou endereço incorreto pode levar uma informação para uma pessoa que não era a pretendida, ou uma data de nascimento incorreta pode fazer com que o ato de parabenizar ocorra de forma indevida.

#### **4.4.7 Negociação de Reajuste**

Os contratos das operadoras com os clientes da D'or são acordados por um determinado período de tempo. Ao final desse período, são levantadas todas as informações de utilização entre outros dados, que serão a base dos cálculos de reajuste, como a sinistralidade, reajuste monetário e etc. Com essa informação tem-se a noção do quanto seria interessante aumentar ou diminuir no valor disponibilizado para o próximo período, o que é definido em reunião de negociação entre cliente e empresa. Posteriormente serão calculadas as distorções na negociação, o período de negociação, o reajuste real, que são lançados no planejamento estratégico do ano vigente.

#### **4.4.8 Controle dos Pedidos**

Uma das empresas-clientes trabalha com um limite monetário para cada tipo de serviço disponibilizado, como atendimento médico, dental e fármaco. Esse valor é definido no início de cada ano e é reservado para cada utilização ao longo do período. Dessa forma, para que não haja um problema com os pagamentos de faturas, foi criado uma planilha que controla os gastos de cada mês, subtraindo sempre do montante destinado para a função. Assim é possível saber quanto dinheiro há disponível, e caso necessário, sirva para negociar um valor maior para determinada atividade.

#### **4.4.9 Atendimento diário**

Diariamente na realização das atividades, seja por parte da empresa ou do cliente que contratou o serviço, ocorrem situações que necessitam um contato direto, podendo ser feito através de e-mail, Skype, telefone e etc. Esses contatos podem ser para o envio de uma documentação necessária ou para esclarecer dúvidas que surgem no dia a dia, portanto é necessário estar sempre disponível e organizado, o que facilita todo esse processo.

Eventualmente também podem ocorrer problemas entre o usuário e o prestador do serviço, e sendo a D'or a intermediária do processo, cabe ao pessoal do relacionamento atender e resolver tais ocorridos. Esses problemas podem ser eventos simples, como algum funcionário que precisa de atendimento e ainda não recebeu sua carteirinha de saúde. Também pode ser a realização de um procedimento mais complexo que necessita autorização.

Dessa forma, é importante dar o suporte ao usuário e tentar solucionar tais medidas, bem como informar e esclarecer as medidas deverão ser tomadas pelo mesmo.

#### **4.4.10 Carta de Maioridade**

Os funcionários das empresas-clientes, que são os usuários dos benefícios, podem incluir seus dependentes como beneficiários. Contudo, há regras de utilização e de quem pode ser incluído em tais benefícios. Mensalmente, fazendo o FUP, é preciso cobrar da área de processamento quais pessoas já ultrapassaram a idade máxima para estar em tais planos. Essas cartas são enviadas para a empresa, que irá comunicar seus colaboradores sobre a exclusão de determinados dependentes dos benefícios que o mesmo tinha.

#### **4.4.11 Guia de Procedimentos**

Basicamente todas as atividades que são realizadas no dia a dia são compartilhadas, passando de mão em mão, por várias áreas, até que seja concluída. Muitas vezes esse compartilhamento acaba gerando dúvidas de como prosseguir ou realizar tal processo. Vendo a necessidade de facilitar essa rotina, foram criados guias de como realizar as atividades em questão como os reembolsos, os atendimentos de cada operadora e etc.

Como exposto na Figura 10, para facilitar o RH das empresas, foi elaborado um guia com as particularidades de cada operadora que atende aquela organização. Nesse guia foram inseridas todas as informações pertinentes, o passo a passo de cada uma, as pessoas que poderiam auxiliar e os contatos em casos de dúvidas ou reclamações.

| Area de Transferência                                                                                                    | $\mathbb{Z}$<br>Fonte                                                                                               | $\Gamma_{\mathcal{R}}$                                                                                                    | Parágrafo                                                                                                    | $\Gamma_{\mathcal{R}}$                                                                                                    | Estilos                                                                                                    | Editando Voz<br>$-12.1$                                                                                                    |                                                                                                    |  |  |
|----------------------------------------------------------------------------------------------------|----------------------------------------------------------------------------------------------------|----------------------------------------------------------------------------------------------------|----------------------------------------------------------------------------------------------------|----------------------------------------------------------------------------------------------------|----------------------------------------------------------------------------------------------------|----------------------------------------------------------------------------------------------------|----------------------------------------------------------------------------------------------------|--|--|
| 202022<br>Guia do RH<br>$-$                                                                                                    | AFTRIANARE<br><b>Washington the 2-minute Cancerson</b><br><b>Report Follows</b>                                     | <b>CONTRACTOR CONTRACTOR</b><br><b>CONTRACTOR</b> PERSONAL<br>________<br>_____<br>Text.<br><b>COLORED BY</b>                                                                                                    | <b>Bacological City Especialists</b><br><b>SALES PRODUCTS SERVICES</b><br><b><i><u>SAFERFRREE CONTINUES</u></i></b><br>the control of the control and the parties of the con-<br>Total Print,<br><b>AND MANUEL 1</b><br><b>COMMERCIAL CONTRACT</b><br>a local price a price source ma rate of the date<br>$1000 - 100$<br>STATE PRINT<br>$\frac{1}{2} \sum_{i=1}^{n} \frac{1}{2} \sum_{i=1}^{n} \frac{1}{2} \sum_{i=1}^{n} \frac{1}{2} \sum_{i=1}^{n} \frac{1}{2} \sum_{i=1}^{n} \frac{1}{2} \sum_{i=1}^{n} \frac{1}{2} \sum_{i=1}^{n} \frac{1}{2} \sum_{i=1}^{n} \frac{1}{2} \sum_{i=1}^{n} \frac{1}{2} \sum_{i=1}^{n} \frac{1}{2} \sum_{i=1}^{n} \frac{1}{2} \sum_{i=1}^{n} \frac{1}{2} \sum_{i=1}^{n$<br>2023 777.<br><b>STAGE WANTED</b> | <b>Ranker Fords: Adwed Branks</b><br>to the state and state a shall transmit-<br><b>STATISTICS</b><br>n<br>v<br><b>THE REAL PROPERTY AND</b><br><b>THE CONTRACTOR</b><br><b>Service Controller Controller Controller</b>                                                                                                    | INTERNATION                                                                                                    | A hourset<br><b>STATE In the common control of the common and the common common and the common common and the common and the common and the common and the common and the common and the common and the common and the common and the common </b><br><b>Telecommunication</b><br><b>CONTRACTOR</b><br>またのかい ……<br><b><i><u><u>International</u></u></i></b><br><b>Providence</b> and the second<br><b><i>SALESMAN FROM</i></b><br><b>STATISTICS</b><br><b>Tangonia</b><br><b><i><u>START OF THE CARD OF THE CARD OF THE CARD OF THE CARD OF THE CARD OF THE CARD OF THE CARD OF THE CARD OF THE CARD OF THE CARD OF THE CARD OF THE CARD OF THE CARD OF THE CARD OF THE CARD OF THE CARD OF THE CARD OF THE CA</u></i></b><br>$-1.0000$<br><b>Superintendent and Control</b>                                                                                                    | <b>Service Services</b><br><b>WORLDWARED</b><br><b>FORD</b> AND CONTINUES OF THE STATE OF THE CONTINUES.<br>THE more.<br><b>Services</b><br>Called also give the state development in resident states, and an account<br><b>LUXUS ANGELES COMMUNIST</b><br>through a settlement manager there are the second and<br><b>SCHOOL SERVICE</b><br><b>Contract Contract Contract</b><br><b><i><u>Instrumental</u></i></b><br><b>Consideration</b>                                                                                                    |  |  |
| best common, shareholds in the common particular<br>the contract of the contract of the<br><b>WWW.COOK SHOWLERS SHOWLERS</b><br>$ -$<br>we have the control of the con-<br>the first product and the con-<br><b>STATISTICS</b><br>____<br>The beat of the control and the<br>the first state of the country of the country of the country of the country of<br>adaptatoris benefit apprecial materials and consti-<br>address the control and<br><b>STATISTICS</b><br>I haven't sentime waters<br><b>CONTRACTOR</b><br>company of the company of the com-<br><b>STATISTICS</b><br>SANGARO - 1012 MARIA / MALLICO AND - 1<br>colored and the state and<br>SAN DETECTION OF MANY OF ARRESTS AND CONTINUES. | companies and companies<br>postage and an extent<br>the condition of the context space.<br><b>All State College</b> | <b>The Discount</b><br>NAME OF GROOM OF REAL PROPERTY AND RESIDENCE.<br><b>STATISTICS</b><br>the local data at the fundamental determination and other than<br>decomposition in concernment with the first<br><b>Service Street</b><br><b>In the Second Act of Act of Act of Act of Act of Act of Act of Act of Act of Act of Act of Act of Act of Act o</b><br>there are the transport of the company of the company of the company of the company of<br>the party of the local bank is a state of the local<br><b>Billian</b><br>592<br><b><i>STORY OF</i></b> | <b>STARTED</b><br><b>All Korea and Colombia</b><br>and the property of the control of the property of the control of<br>$\sim$<br><b>MARKET ST.</b><br><b>SERVICE CONTINUES IN AN ARTISTS</b><br><b>SALES</b><br>$-$<br>was commenced the commenced<br>sent the control of the con-<br><b>CONTRACTOR</b><br><b>CONTRACTOR</b><br>4 Institute in advision.<br><b>Thursday</b><br><b>Hitch Education</b><br><b>STATE CONTRACTOR</b><br><b>COLOR CONSTRUCTION</b>                                                                                                    | <b>Company of the American</b><br>at the set of the fit subsequent is a last on a second<br><b>Service</b><br>of the case deadlines experience installa-<br>Treasury Programs - EMC<br><b>Contract Contract of</b><br><b><i>Charles Committee Committee States</i></b><br>MARINE AND ARRESTS AND RESIDENCE.<br><b>THE COLUMN IS NOT THE OWNER.</b><br><b><i><u>SAMPLE CONTRACTORS OF THE CONTRACTORS OF THE CONTRACTORS OF THE CONTRACTORS OF THE CONTRACTORS OF THE CONTRACTORS OF THE CONTRACTORS OF THE CONTRACTORS OF THE CONTRACTORS OF THE CONTRACTORS OF THE CONTRACTORS OF THE CON</u></i></b><br><b>Allenge Control</b><br>The PETATER commitment in seconds<br>____________ | <b>CENTRAL NACIONAL UNIMED.</b>                                                                                                    | <b>ANTIQUES CONTINUES.</b><br><b>CONTRACTOR POSTAGE</b><br>Detail in the limit of a<br><b>SERVICE AND ARRIVED</b><br><b><i><u>International</u></i></b><br>and and the first state of the party of the control of the control of the control of<br>the contractor is a subscribed in the contractor<br><b>School render and</b><br><b>Contractor of Contractor</b><br><b>THINK</b><br>$\frac{\mathbb{E} \left[ \sum_{i=1}^{n} \sum_{j=1}^{n} \mathbb{E} \left[ \sum_{i=1}^{n} \mathbb{E} \left[ \mathbf{1}_{i} \mathbf{1}_{\mathcal{N}_{i}} \right] \right] \right] }{ \mathbb{E} \left[ \sum_{i=1}^{n} \sum_{j=1}^{n} \mathbb{E} \left[ \sum_{i=1}^{n} \mathbb{E} \left[ \mathbf{1}_{\mathcal{N}_{i}} \mathbf{1}_{\mathcal{N}_{i}} \right] \right] \right] } \leq \mathbb{E} \left[ \mathbf{1}_{\mathcal{N}_{i}} \mathbf{1}_{\$<br><b>PERSONAL PROPERTY</b><br><b>Support Forms</b> | <b>Secretary Advisors</b><br><b>CAVITY ROOM IN CANADA</b><br><b>THE COMMUNICATION</b><br><b>THE PLANT</b><br>two a standard depths<br>___<br>and the<br>$rac{1}{2}$<br>parts to the con-<br>$-$<br><b>Service</b><br><b>Service</b><br><b>MARTING BENTHER BURNING</b><br><b>Selection</b><br>---<br>$m_{\nu}$<br><b>Send Local Production Production</b><br><b>Service</b><br>$\frac{1}{2\pi i\omega_{\rm{min}}}\frac{1}{\omega_{\rm{max}}}\frac{1}{\omega_{\rm{max}}}\frac{1}{\omega_{$ |  |  |
| Página 1 de 45 7228 palayras [18]                                                                                                    | <b>Sea book</b><br>Inglés (Estados Unidos)                                                                          | <b>bendrik</b><br>$\frac{\partial^2 \mathbf{d} \mathbf{d}}{\partial \mathbf{d} \mathbf{d} \mathbf{d}} = - \mathbf{1} \mathbf{1} \mathbf{1} \mathbf{1} \mathbf{1} \mathbf{1} \mathbf{1} \mathbf{1}$<br>A Scale Promotion and Contractor<br>$-$                                                                                                    |                                                                                                    | <b>Lingens</b><br><b>SECURE</b><br><b>SHANNY</b><br><b>STATISTICS</b><br><b><i><u>STATE GARDENS</u></i></b><br><b>CALIFORNIA</b><br><b>SAN FRANCISCO</b>                                                                                                    | A fundamental condition of a procedure<br>The Contract of Contract of<br>a strategic with a proposal development and<br><b>Service Services</b><br><b>School and color com-</b><br>- <b>Printed American Constitution Constitution</b> | <b>TAXABLE VALUATION CONTINUES</b><br>cutt                                                                                                    | <b>Principals Fargerban, 2000</b><br>_________                                                                                                    |  |  |

Figura 10 – Guia de RH

Fonte: Elaborado pelo autor (2019)

Como já foi citado no presente estudo, uma atividade que é realizada pelas empresas e pela D'or, é a rotina de reembolso. Porém, cada operadora tem sua forma de reembolso, o que gerou uma necessidade de criar um passo a passo explicando cada uma delas (Figura 11).

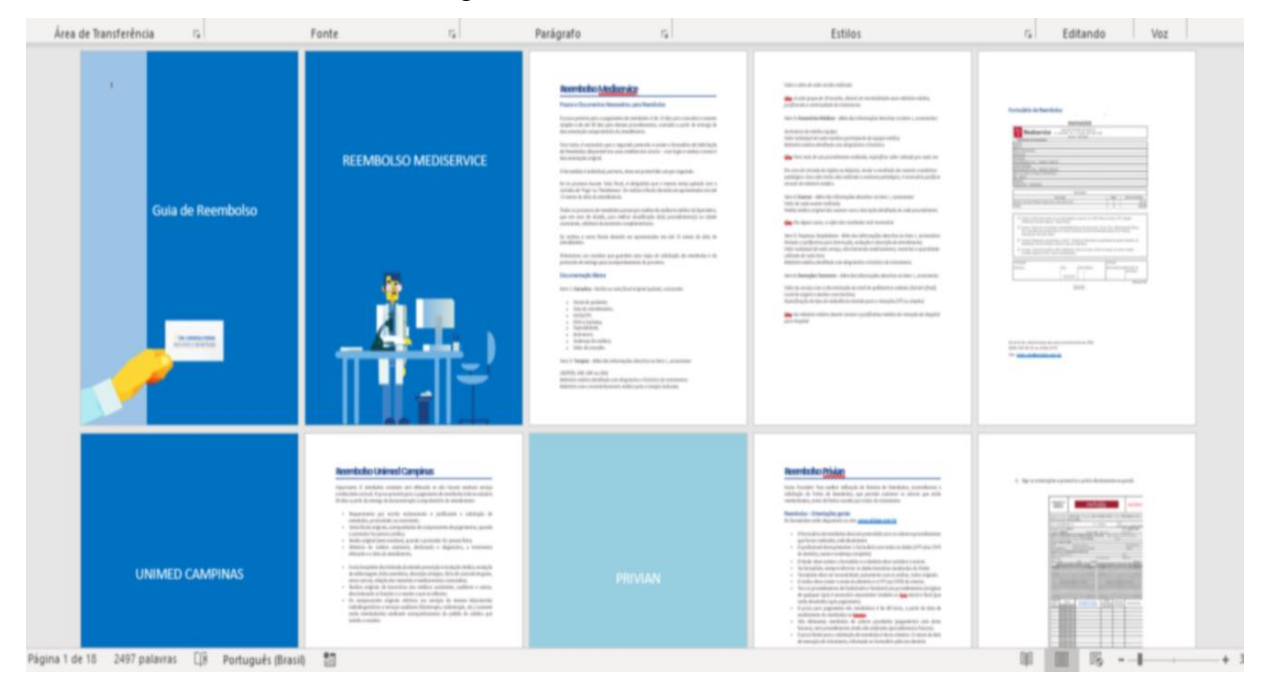

Figura 11 – Guia de reembolso

Fonte: Elaborado pelo autor (2019)

Nesse guia foram inseridas todas as informações necessárias para realização da atividade e a forma de preenchimento. Esses guias foram elaborados para poupar tempo e facilitar nas atividades do dia a dia.

#### **4.4.12 Planejamento Estratégico**

Muitas empresas utilizam o planejamento estratégico para acompanhar e mensurar as atividades e objetivos que ela tem a curto, médio e longo prazo. Para facilitar no entendimento:

> O planejamento estratégico abrange a organização como um todo, envolve objetivos e estratégias de longo prazo e constituem o ponto de partida para os planejamentos táticos e operacionais. (NOGUEIRA, 2015, p. 12).

Uma das atividades realizadas é o preenchimento e acompanhamento do planejamento estratégico. Como a imagem abaixo mostra, há várias abas que são preenchidas de acordo com cada gerente e cada empresa. Algumas delas, como receita e reajuste, são de responsabilidade

do time de cada cliente, dessa forma o mesmo precisa estar atualizando sempre com as informações recebidas.

#### **4.4.13 Calendário Cliente**

Durante o período de estágio, foi notado que havia um desencontro de informações perante as datas de cada rotina da empresa em questão, o que gerava um certo desgaste. Visando um alinhamento das partes, foi criado um calendário, como exposta na Figura 12, com as datas que deveriam ser entregues cada atividade, levando em conta os finais de semana, feriados e o tempo necessário para cada uma delas. Esse calendário foi enviado para o cliente que poderia então cobrar caso houvesse atraso na entrega.

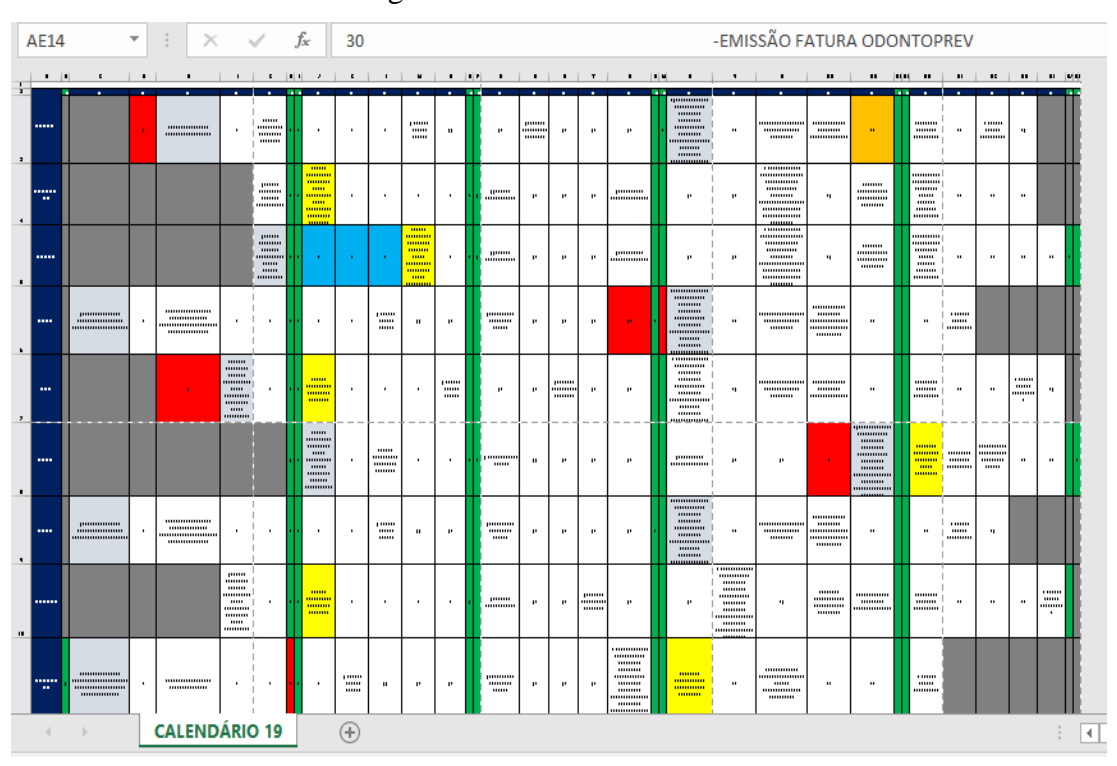

Figura 12 – Calendário Cliente

Fonte: Elaborado pelo autor (2019)

Como as rotinas são efetuadas por mais de uma área da D'or, as datas também foram compartilhadas internamente para que os prazos fossem cumpridos, A partir do envio desse calendário, fazer o FUP também ficou facilitado, já que as datas foram previamente definidas.

#### **4.4.14 Movimentação Cadastral**

Os trabalhadores da D'or que ficam nas empresas, nos postos dentro dos próprios clientes, são responsáveis por fazer as movimentações de acordo com a necessidade dos funcionários da mesma. Quando há novas admissões e precisam incluir o grupo no plano, é preenchido um layout com as informações dos novos usuários. Essa mesma movimentação de inclusão de grupo é usada pra incluir um dependente, que pode ser um filho que nasceu. Também pode ser uma exclusão de um funcionário que foi demitido ou uma alteração de dados, quando há a necessidade.

Esses layouts são lançados no MOVE e é necessário acompanhar todo o processo para que as movimentações sejam efetivadas. Dessa forma, cada layout que é encaminhado para a área de movimentação também é colocado em cópia a equipe de relacionamento para que a mesma possa acompanhar o processo. Todo arquivo é datado com o dia em que foi recebido, sendo dividido mensalmente, como mostra a Figura 13.

| tador > Área de Trabalho > Documentos > | Movimentações > 04-Abril<br>$\rightarrow$             |         |                   |                   |         |
|-----------------------------------------|-------------------------------------------------------|---------|-------------------|-------------------|---------|
| ٨                                       | $\hat{\phantom{a}}$<br>Nome                           | Status  | Data de modificaç | Tipo              | Tamanho |
|                                         | <b>图</b> (0304) Layout DOR v6 02 04 19admissôes       | ◎       | 06/05/2019 15:05  | Planilha do Micro | 385 KB  |
| À                                       | 图 (0404) Layout_DOR_v6_04_04_19                       | $\odot$ | 06/05/2019 15:08  | Planilha do Micro | 387 KB  |
| À                                       | 图 (0504) Layout_DOR_v6_05_04_19                       | ⊚       | 06/05/2019 15:26  | Planilha do Micro | 384 KB  |
| À                                       | 图 (1004) Layout_DOR_v6_08_04_19ad                     | ☉       | 06/05/2019 15:28  | Planilha do Micro | 381 KB  |
| À                                       | 图 (1004) Layout_DOR_v6_10_04_19                       | $\odot$ | 06/05/2019 15:35  | Planilha do Micro | 382 KB  |
|                                         | <b>图</b> (1004) Layout_DOR_v6_10_04admissões          | $\odot$ | 06/05/2019 10:54  | Planilha do Micro | 381 KB  |
|                                         | <b>图</b> (1104) Layout DOR v6 11 04 19                | $\odot$ | 06/05/2019 15:38  | Planilha do Micro | 380 KB  |
|                                         | 图= (1104) Layout_DOR_v6_admissões10_04                | $\odot$ | 06/05/2019 15:41  | Planilha do Micro | 388 KB  |
|                                         | © (1104) Layout DOR v6 Isabella                       | $\odot$ | 06/05/2019 11:38  | Planilha do Micro | 378 KB  |
|                                         | 图 (1204) Layout_DOR_v6_12_04_19                       | $\odot$ | 06/05/2019 11:44  | Planilha do Micro | 377 KB  |
|                                         | <b>图</b> <sup>2</sup> (1604) Layout_DOR_v6_15_04_2019 | $\odot$ | 06/05/2019 13:21  | Planilha do Micro | 380 KB  |
|                                         | 图 (1604) Layout_DOR_v6_16_04_19                       | $\odot$ | 06/05/2019 13:26  | Planilha do Micro | 378 KB  |
|                                         | <b>图</b> (1704) Layout DOR v6 17 04 19                | $\odot$ | 06/05/2019 13:30  | Planilha do Micro | 378 KB  |
|                                         | 图 (1804) Layout_DOR_v6_18_04_19                       | $\odot$ | 06/05/2019 13:36  | Planilha do Micro | 379 KB  |
|                                         | © 22_04(2204) Layout_DOR_v6_22_04_19                  | $\odot$ | 06/05/2019 13:42  | Planilha do Micro | 379 KB  |
|                                         | 图 (2304) Layout_DOR_v6_23_04_19                       | $\odot$ | 06/05/2019 13:43  | Planilha do Micro | 381 KB  |
|                                         | 图 (2504) Layout_DOR_v6_25_04_19                       | $\odot$ | 06/05/2019 13:51  | Planilha do Micro | 379 KB  |
|                                         | <b>图</b> (2604) Layout_DOR_v6_26_04_19                | $\odot$ | 06/05/2019 14:01  | Planilha do Micro | 379 KB  |
|                                         | <b>图</b> (2904) Layout DOR v6 29 04 19                | $\odot$ | 06/05/2019 14:03  | Planilha do Micro | 378 KB  |
|                                         | 图 (3004) Layout_DOR_v6_30_04_19                       | $\odot$ | 06/05/2019 14:07  | Planilha do Micro | 378 KB  |

Figura 13 – Acompanhamento das Movimentações

Fonte: Print da pasta de movimentação (2019)

Cada arquivo que é finalizado recebe um ok, até que toda pasta tenha sido concluída. Assim é possível acompanhar os processos e saber o que está atrasado e necessita uma atenção maior.

### **4.5 Estudos de Mercado**

Para entender sobre o estudo de mercado, é importante compreender o seu significado e como ele consiste:

> O estudo consiste, especialmente, na recompilação, análise e interpretação das informações disponíveis, assim como dos elementos expressamente deduzidos dos censos, dados de distribuição, investigação sobre o consumo, exame dos resultados contábeis dos comerciantes, etc. DEPE (2013, p. 2)

Cada contrato entre a empresa-cliente e a operadora possui uma data de vencimento, portanto, chegando à data de vencimento se faz necessário uma renovação do mesmo ou um novo contrato com uma operadora diferente. Quando essa data vai se aproximando, é necessário realizar um estudo de mercado para apresentar no momento da negociação, visando sempre o melhor para o cliente.

O estudo é iniciado com o pessoal do relacionamento, que levanta as informações necessárias como todas as pessoas que fazem parte do plano, os cargos, se são titulares ou dependentes, data de nascimento, o plano que a pessoa está inserida e o seu valor, a cidade e estado, se a pessoa está ativa na empresa ou não e etc. Depois de levantar todas essas informações e preencher o arquivo (Figura14), o estudo é enviado para a área comercial que irá fazer a cotação no mercado para identificar se há melhores preços e servir de base na negociação de um novo contrato.

![](_page_27_Figure_6.jpeg)

![](_page_27_Figure_7.jpeg)

Fonte: Elaborado pelo autor (2019)

O arquivo também possui uma aba que é preenchida com alguns dados da empresa como CNPJ, número da sub, número do contrato, a vigência do contrato, quantos casos de home care há na organização e etc.

### **5 SUGESTÕES DE MELHORIA**

A D'or Consultoria é uma das melhores empresas do ramo e tudo isso se deve pelo fato de ter suas atividades bem planejadas e ajustadas a necessidade do cliente. Tendo em vista seu crescimento e premiações nos últimos anos, podemos ver que é uma empresa séria e com ótimo know-how.

Como toda empresa, do empreendedor individual às grandes corporações, sugestões de melhoria são sempre necessárias. É importante estar sempre se desenvolvendo e melhorando o que é possível.

No período em que o estágio foi realizado muitas atividades foram observadas e analisadas. Há rotinas que não são necessárias mudanças, já que funcionam bem e tem um entendimento bom por parte dos funcionários que a realizam. Outras rotinas, por sua vez, são realizadas de acordo com a necessidade e vontade do cliente, já que o serviço prestado é totalmente especializado e sob medida.

Contudo, melhorias podem e dever ser pensadas. Algumas das atividades realizadas tomam um tempo demasiadamente longo, já que precisam passar por diversos setores antes de ser concluída. Pensando em uma agilização no processo, seria importante dar uma maior autonomia para as áreas, sem a necessidade de um respaldo de outra área para realizar uma atividade.

Seguindo nessa mesma linha de rapidez nos processos, seria interessante unificar e guardar as informações recebidas das empresas-clientes e demais setores da D'or. A utilização de bases de funcionários, bases de operadoras e etc. é muito recorrente, havendo sempre a necessidade de solicitar o envio das mesmas para realizar um trabalho. Salvando essas informações na rede, adiantaria algumas etapas do processo.

Uma atividade que gerava divergências e conflitos com um dos clientes era a data de emissão e envio de faturas, rateio, cartas de maioridade e etc. Um alinhamento dessas datas de envio se fez necessário, já que as duas empresas precisam inserir e planejar as atividades com a sua agenda. Para que fosse possível estar sempre em dia com o pagamento das faturas e demais rotinas, foi elaborado um calendário com as datas de cada atividade a ser entregue. Esse calendário foi enviado para as áreas da D'or envolvidas na rotina e para empresa-cliente, dessa forma todos ficam cientes das suas responsabilidades e o prazo correto, sempre atento aos finais de semana e feriados, que poderiam atrasar uma entrega.

Outro ponto que poderia ser melhor trabalhado, é fazer uma Gestão do Conhecimento. Conforme exposto no estudo de Gonzalez e Martins (2015), a GC serve para disseminar o conhecimento e servir de base para outros indivíduos entenderem um processo sem que haja a perda de informação por algum motivo, como a saída de uma pessoa chave da empresa.

Essa atividade foi sugerida quando os gestores se depararam com uma eminente saída de férias de quem realizava um processo único da empresa, já que os atendimentos aos clientes são especializados, portanto não haveria ninguém para realizar.

#### **6 CONSIDERAÇÕES FINAIS**

O estágio é uma experiência de grande valia para o futuro administrador onde ele fica imerso em um ambiente de atuação e resolução de problemas constantes, o que exige uma responsabilidade e resiliência por parte do estagiário. Trabalhar em uma consultoria ou corretora de seguros salienta ainda mais essas características adquiridas, já que está lidando muitas vezes com a vida das pessoas.

Essa nova etapa na vida do estagiário que inicia sua carreira é, além do desenvolvimento profissional, um período de grande amadurecimento pessoal. Sair da sua zona de conforto, do círculo de amizades ou da sua cidade natal, proporciona experiências que irão agregar positivamente em diversas situações ao longo da vida do cidadão.

Naturalmente, quando há uma mudança desse patamar na vida de uma pessoa é normal se sentir inseguro e desconfiante. Porém, com toda bagagem adquirida na universidade, foi possível realizar com tranquilidade todas atividades que surgiram no dia a dia.

O aprendizado na prática, por sua vez, traz à tona conhecimentos que seriam difíceis de se absorver sem essa vivência, como na tomada de decisão. Decidir o que deve ser feito resulta em um impacto para a organização, que é diferente de decidir sobre a própria vida. Esse tipo de aprendizado só é possível através de experiências como o estágio.

A cultura da empresa e as pessoas que fazem parte desse ambiente são fatores que influenciam no desenvolvimento do estagiário. Como o trabalho é um lugar de convívio e compartilhamento de informações, é possível reparar e aprender com os demais colaboradores, seja ele de um cargo semelhante ou um diretor que está coordenando as atividades.

Realizar a atividade na D'or Consultoria, na área de relacionamento, proporcionou um maior conhecimento do setor de saúde e como ele funciona, mas também do mercado como um todo. Como a empresa trabalha para diversas organizações de diversos setores, foi possível compreender mais sobre aquelas que houveram um contato nesse período, seja para realização de uma tarefa, um treinamento ou para uma visita presencial.

Para finalizar, o estágio é um período de extrema importância para o profissional da área, onde se realiza e coloca em prática todo conhecimento adquirido ao longo da graduação, além de desenvolver habilidades que só é possível através dessa experiência prática. Vale constatar que um bom administrador é aquele capaz de solucionar problemas e crescer com seus erros e o erro de outros.

## **REFERÊNCIAS**

CHIAVENATO, Idalberto. **Gestão de Pessoas:** O novo papel dos recursos humanos nas organizações. Editora Manole Ltda. Barueri/SP. 4. ed. 2014. Disponível em: [<https://forumdeconcursos.com/wp](https://forumdeconcursos.com/wp-content/uploads/wpforo/default_attachments/1539873689-Gestao-de-Pessoas-o-Novo-Papel-Idalberto-Chiavenato.pdf)[content/uploads/wpforo/default\\_attachments/1539873689-Gestao-de-Pessoas-o-Novo-Papel-](https://forumdeconcursos.com/wp-content/uploads/wpforo/default_attachments/1539873689-Gestao-de-Pessoas-o-Novo-Papel-Idalberto-Chiavenato.pdf)[Idalberto-Chiavenato.pdf/](https://forumdeconcursos.com/wp-content/uploads/wpforo/default_attachments/1539873689-Gestao-de-Pessoas-o-Novo-Papel-Idalberto-Chiavenato.pdf)>. Acesso em 8 de junho de 2019.

DEPE - DEPARTAMENTO DE ECONOMIA E PLANEJAMENTO ECONÔMICO. **Introdução à Pesquisa Mercadológica**: **Tipos e Conceitos.** 2013. Disponível em: [<http://www.eco.unicamp.br/neit/images/stories/CTAE\\_CD2/introducao\\_pesquisa\\_mercadol](http://www.eco.unicamp.br/neit/images/stories/CTAE_CD2/introducao_pesquisa_mercadologica.pdf/) [ogica.pdf/>](http://www.eco.unicamp.br/neit/images/stories/CTAE_CD2/introducao_pesquisa_mercadologica.pdf/). Acesso em 15 de junho de 2019.

GONZALEZ, Rodrigo Valio D.; MARTINS, Manoel F. **Gestão do conhecimento: uma análise baseada em fatores contextuais da organização.** 2015. Disponível em: [<http://www.scielo.br/scielo.php?script=sci\\_arttext&pid=S0103-](http://www.scielo.br/scielo.php?script=sci_arttext&pid=S0103-65132015000400834&lang=pt) [65132015000400834&lang=pt/](http://www.scielo.br/scielo.php?script=sci_arttext&pid=S0103-65132015000400834&lang=pt)>. Acesso em 8 de junho de 2019.

INEP. **Censo da Educação Superior**: Notas Estatísticas. 2017. Disponível em: [<http://download.inep.gov.br/educacao\\_superior/censo\\_superior/documentos/2018/censo\\_da\\_](http://download.inep.gov.br/educacao_superior/censo_superior/documentos/2018/censo_da_educacao_superior_2017-notas_estatisticas2.pdf) [educacao\\_superior\\_2017-notas\\_estatisticas2.pdf/](http://download.inep.gov.br/educacao_superior/censo_superior/documentos/2018/censo_da_educacao_superior_2017-notas_estatisticas2.pdf)>. Acesso em 11 de maio de 2019.

MINTZBERG, Henry; GOSLING, Jonathan. **Educando Administradores Além das Fronteiras**. RAE – Revista de Administração de Empresas, Rio de Janeiro: FGV, v. 43, n. 2, abr./jun. 2003. Disponível em < [https://rae.fgv.br/rae/vol43-num2-2003/educando](https://rae.fgv.br/rae/vol43-num2-2003/educando-administradores-alem-fronteiras)[administradores-alem-fronteiras/](https://rae.fgv.br/rae/vol43-num2-2003/educando-administradores-alem-fronteiras)>. Acesso em 8 de junho de 2019.

NOGUEIRA, Cleber S. **Planejamento Estratégico.** Pearson Education do Brasil, São Paulo/SP. 2015. Disponível em: [<https://bv4.digitalpages.com.br/?term=planejamento%2520estrat%25C3%25A9gico&search](https://bv4.digitalpages.com.br/?term=planejamento%2520estrat%25C3%25A9gico&searchpage=1&filtro=todos&from=busca&page=-7§ion=0#/legacy/22110)

[page=1&filtro=todos&from=busca&page=-7&section=0#/legacy/22110/](https://bv4.digitalpages.com.br/?term=planejamento%2520estrat%25C3%25A9gico&searchpage=1&filtro=todos&from=busca&page=-7§ion=0#/legacy/22110)>. Acesso em 8 de junho de 2019.

OLIVEIRA, Edson G.; MARCONDES, Kleiton dos S.; MALERE, Ernesto P.; GALVÃO, Henrique M. **Marketing de serviços: relacionamento com o cliente e estratégias para a fidelização.** RAF – Revista de Administração UNIFATEA, Lorena, v. 2, n. 2, jan./dez., 2009. Disponível em: [<http://unifatea.com.br/seer3/index.php/RAF/article/view/643/681/>](http://unifatea.com.br/seer3/index.php/RAF/article/view/643/681/). Acesso em 17 de junho de 2018.

PARDINI, Daniel Jardim. **A transformação cultural no processo de aquisição de empresas relacionadas do setor siderúrgico.** 2004. Disponível em: < [http://www.bibliotecadigital.ufmg.br/dspace/bitstream/handle/1843/BUBD-](http://www.bibliotecadigital.ufmg.br/dspace/bitstream/handle/1843/BUBD-99XHBH/tese_daniel_jardim_pardini.pdf?sequence=1)[99XHBH/tese\\_daniel\\_jardim\\_pardini.pdf?sequence=1/](http://www.bibliotecadigital.ufmg.br/dspace/bitstream/handle/1843/BUBD-99XHBH/tese_daniel_jardim_pardini.pdf?sequence=1)>. Acesso em 8 de junho de 2019.

SILVA, Leilianne Michelle T.; KISHORE, Angeli; REIS, Germano G.; BAPTISTA, Luciene L.; MEDEIROS, Carlos Alberto F. **Cultura Organizacional e Liderança: Uma Relação Possível?** XXXIII EnANPAD – Encontro da Associação Nacional de Pós-Graduação e Pesquisa em Administração, São Paulo/SP. 2009. Disponível em: [<http://www.anpad.org.br/admin/pdf/GPR2271.pdf/>](http://www.anpad.org.br/admin/pdf/GPR2271.pdf/). Acesso em 8 de junho de 2019.